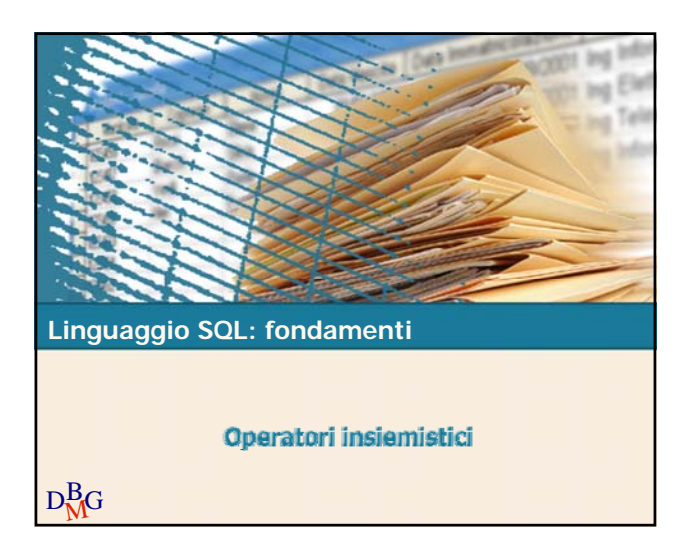

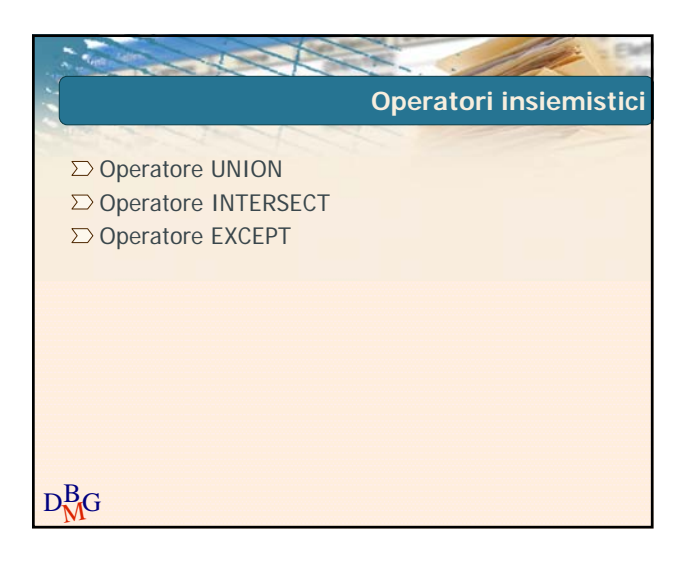

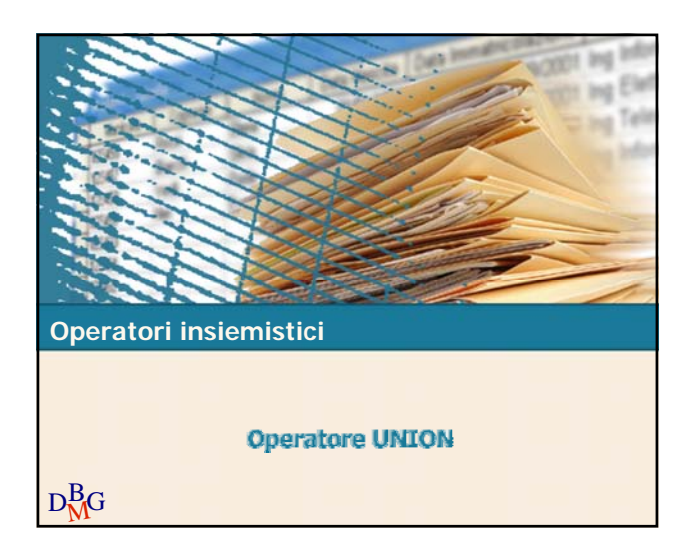

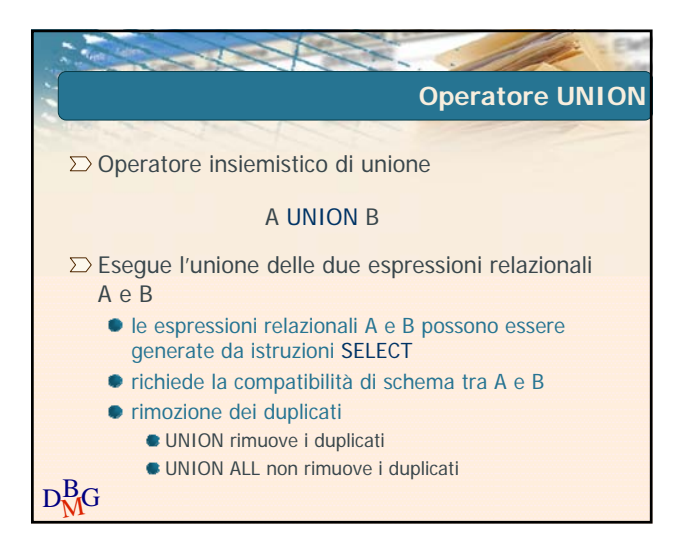

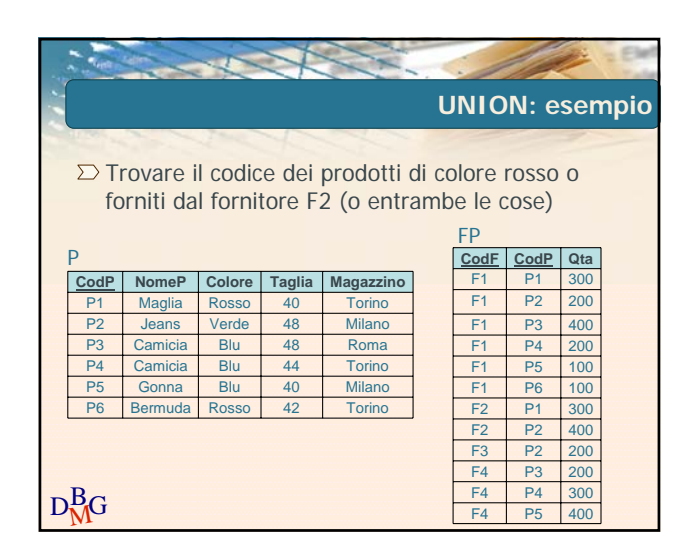

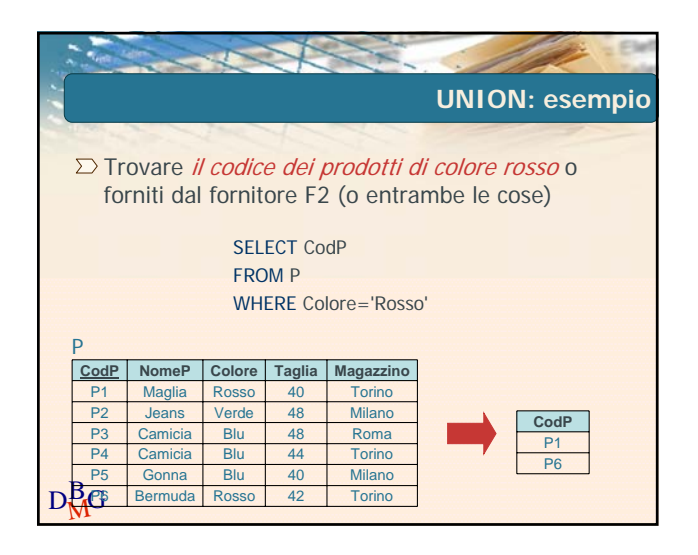

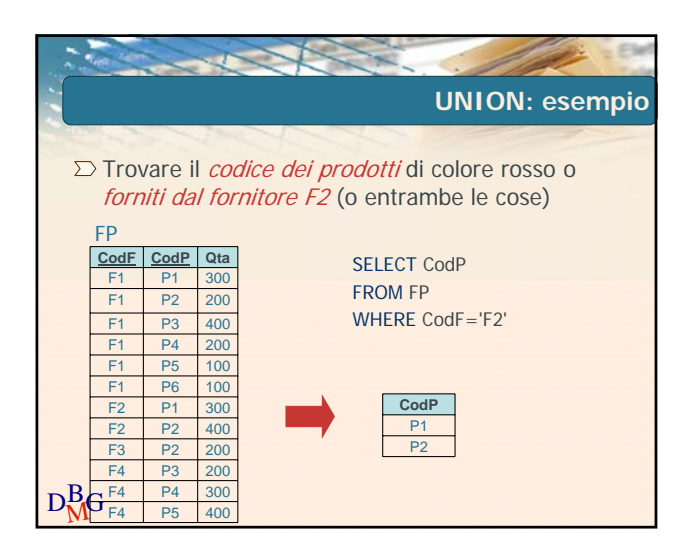

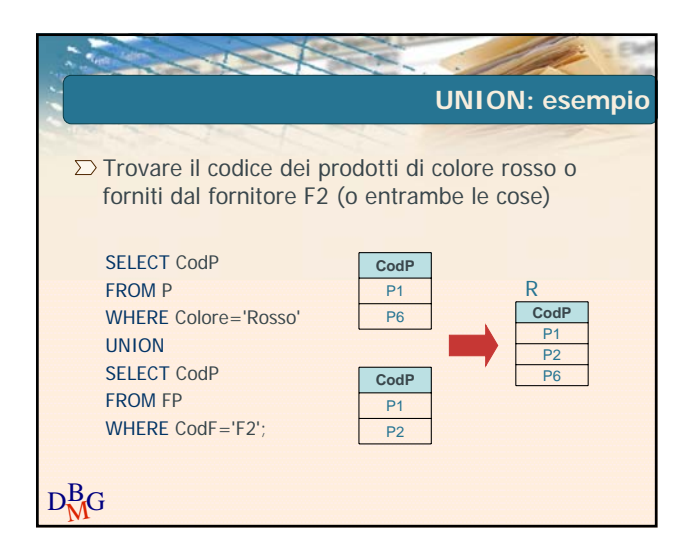

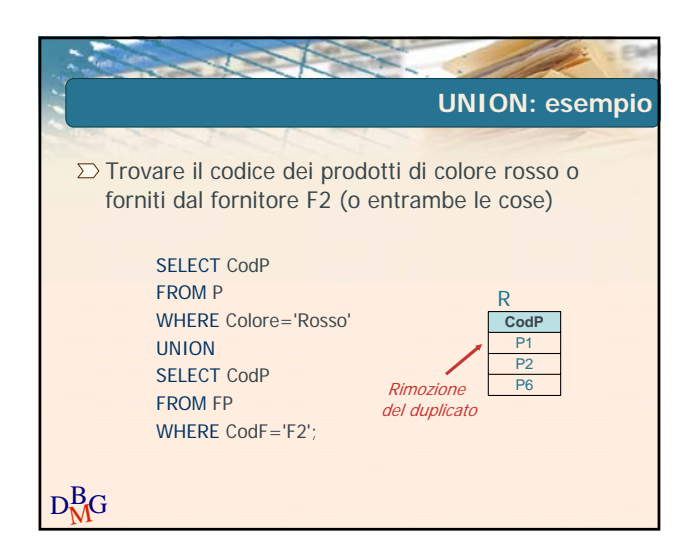

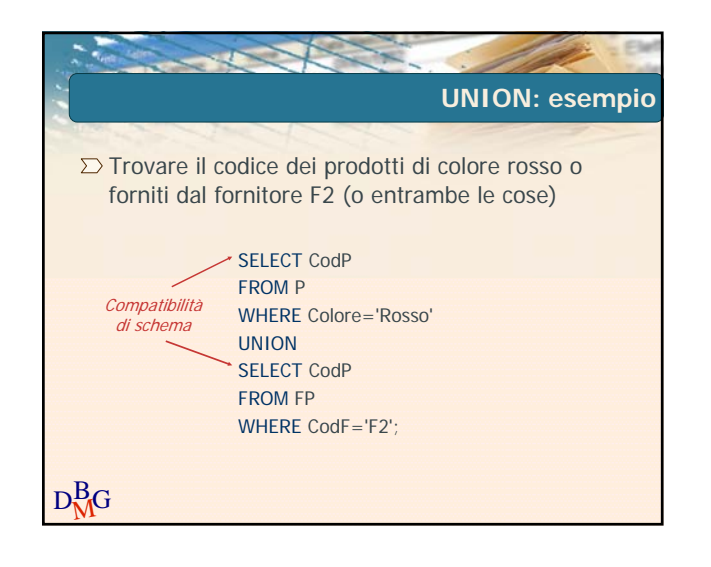

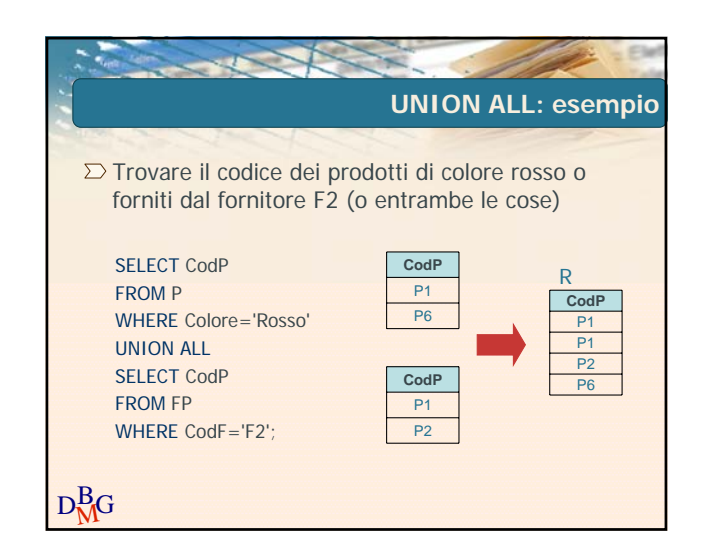

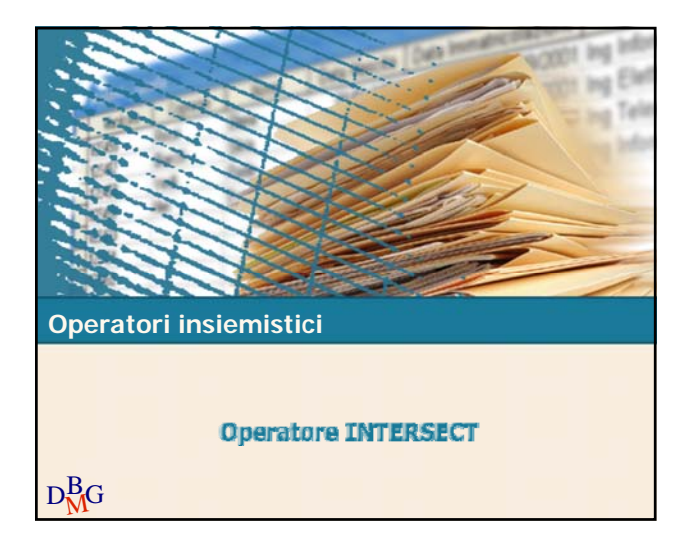

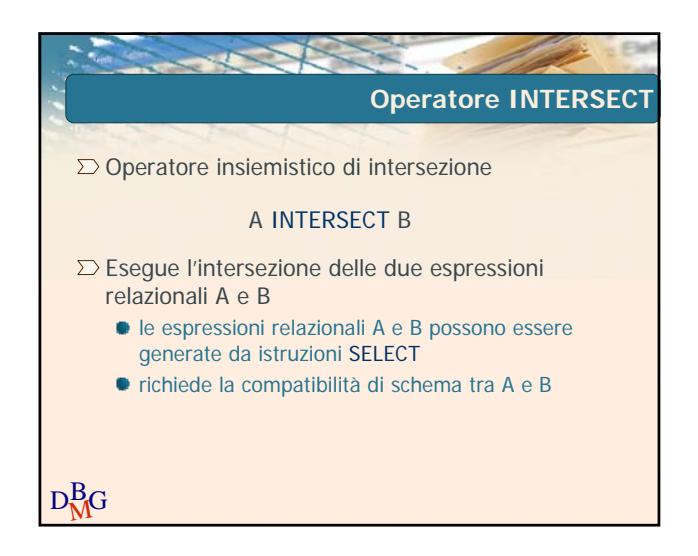

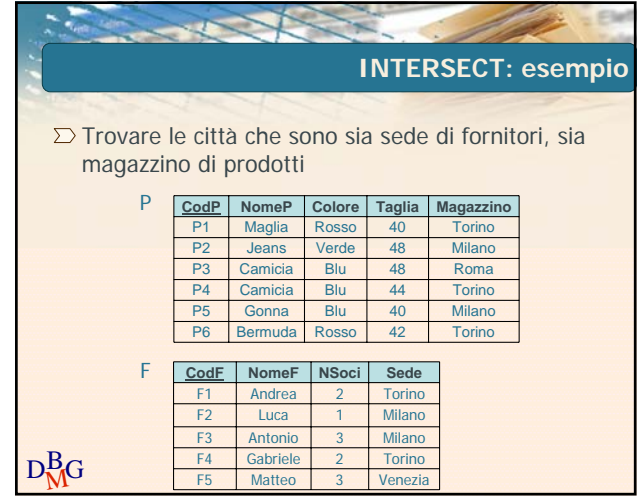

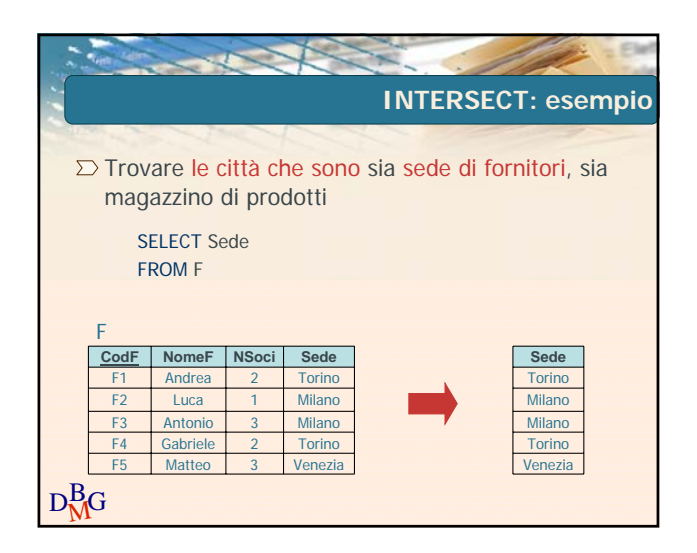

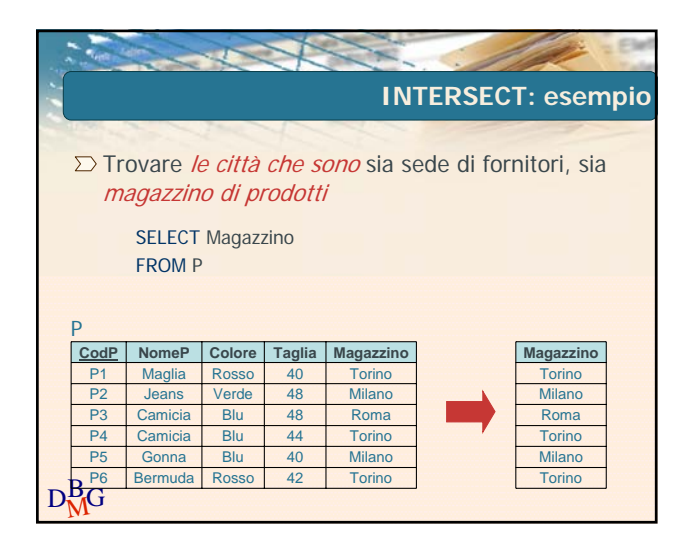

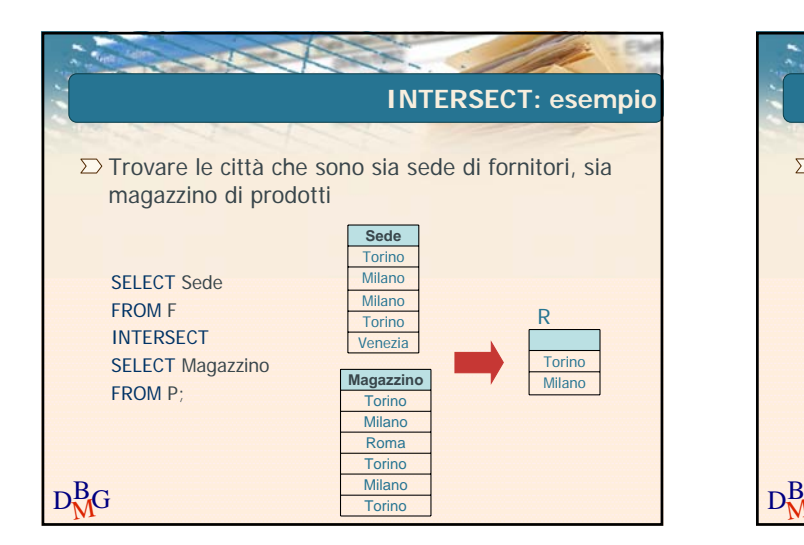

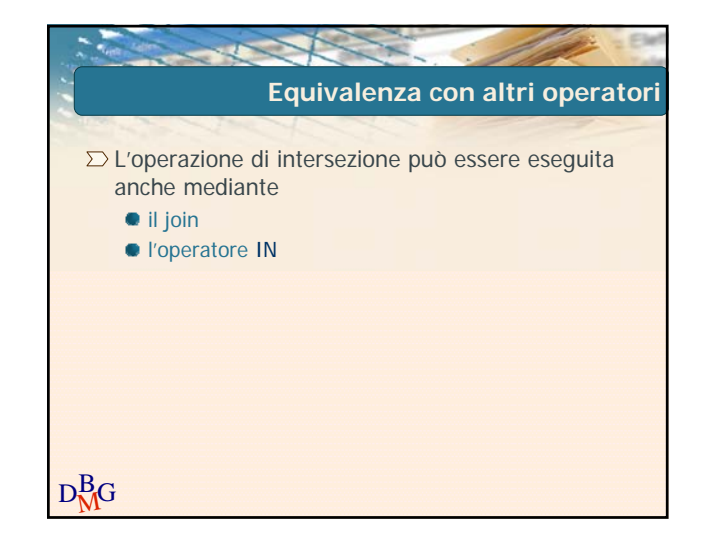

Elena Baralis ©2007 Politecnico di Torino

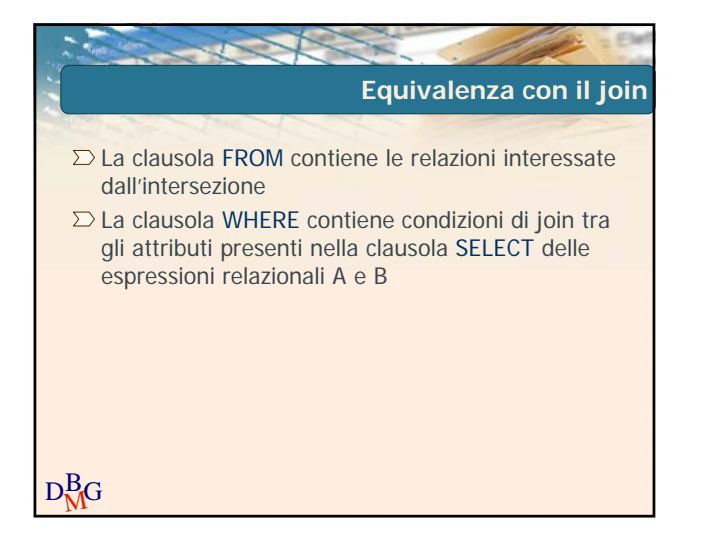

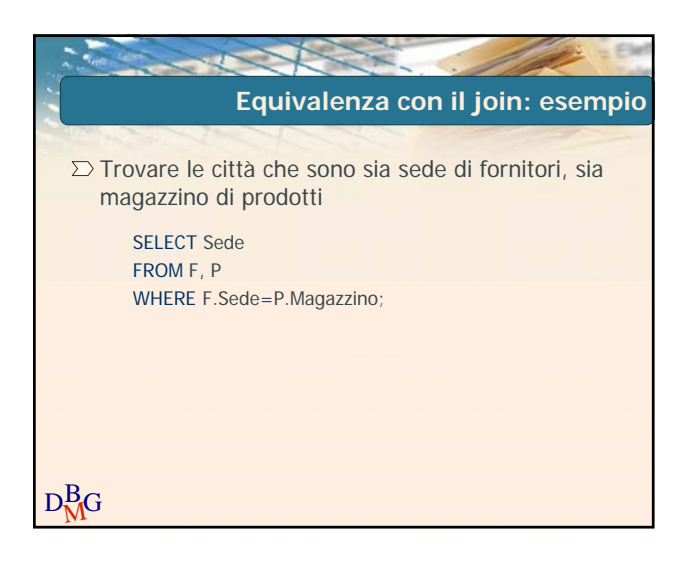

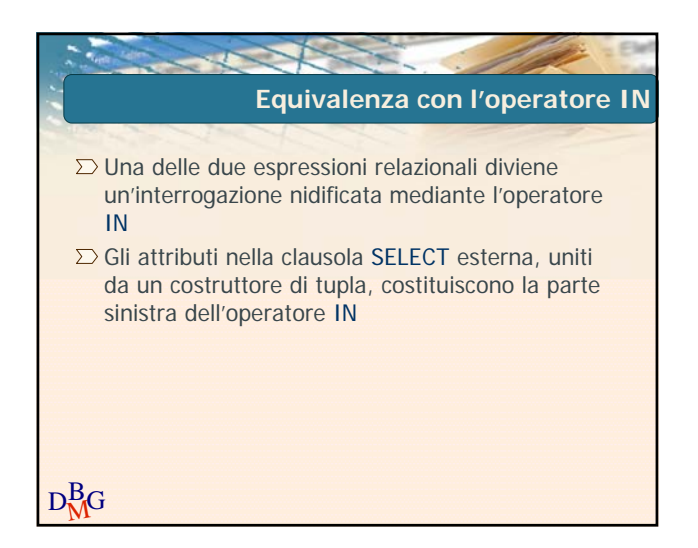

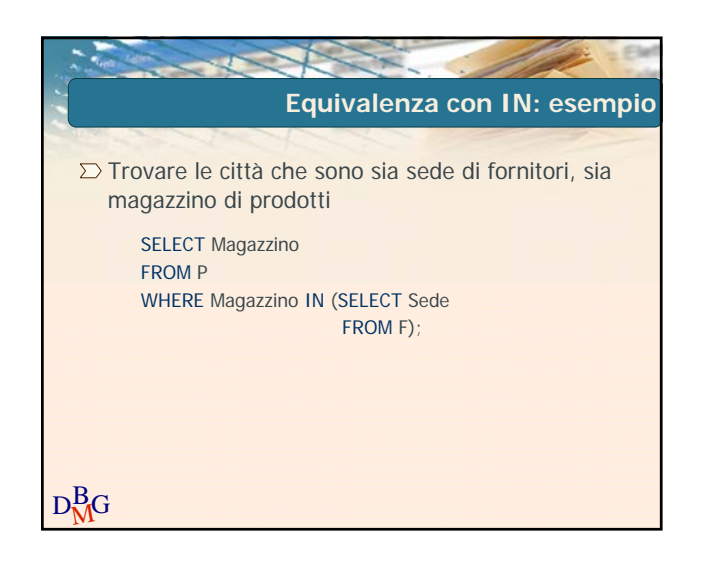

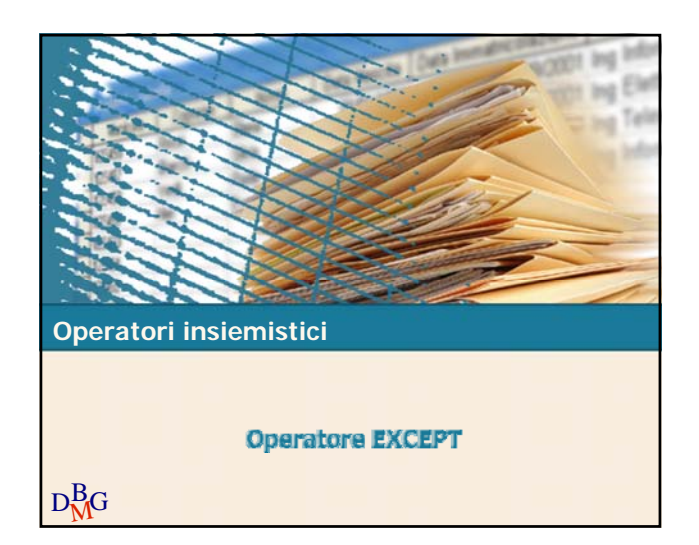

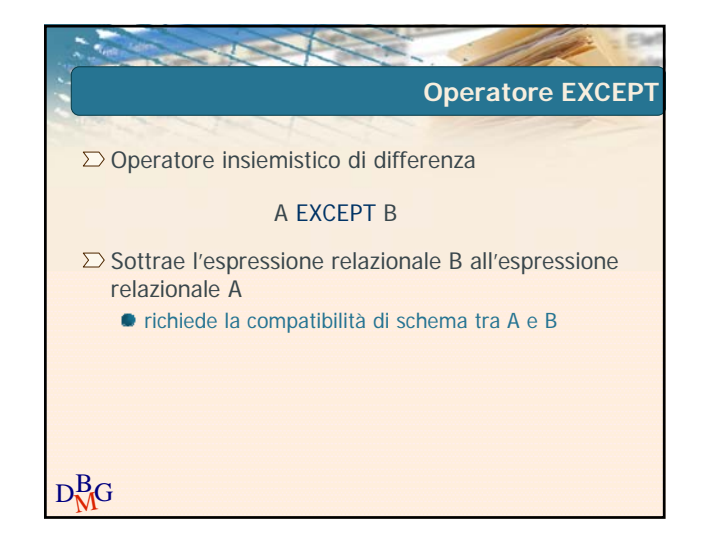

## Basi di dati **Basi di dati dati di provincia che interese** di controllo di Linguaggio SQL: Operatori insiemistici

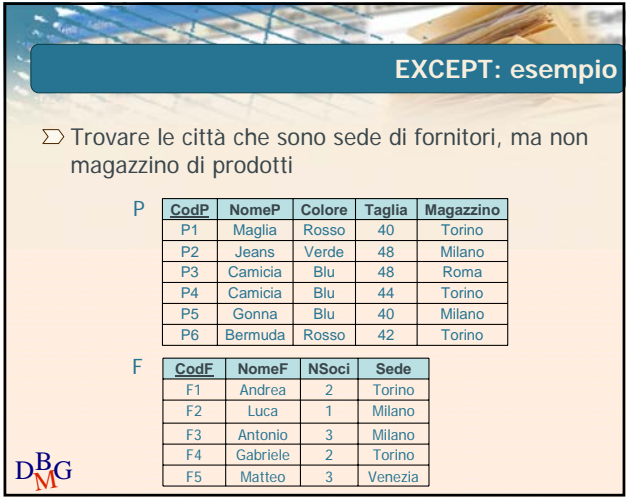

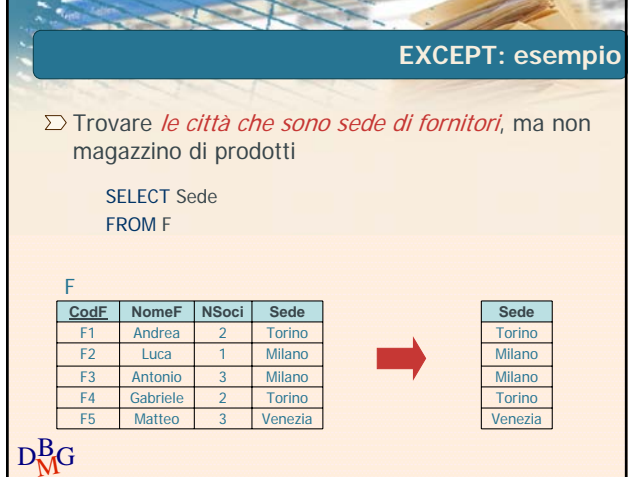

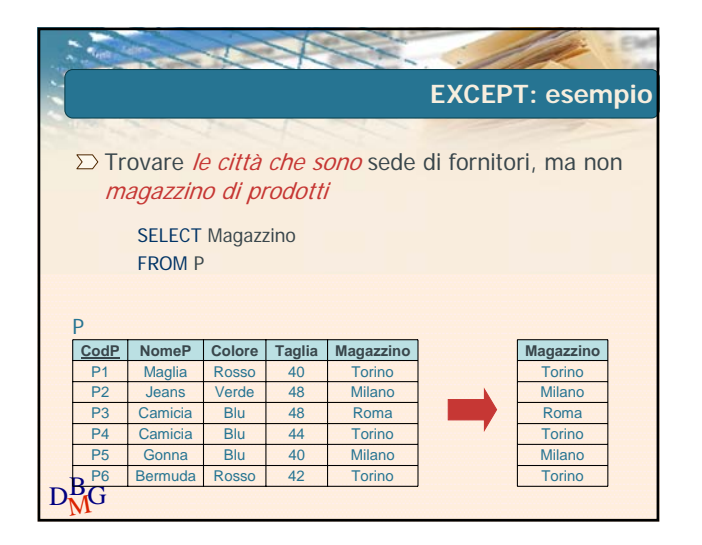

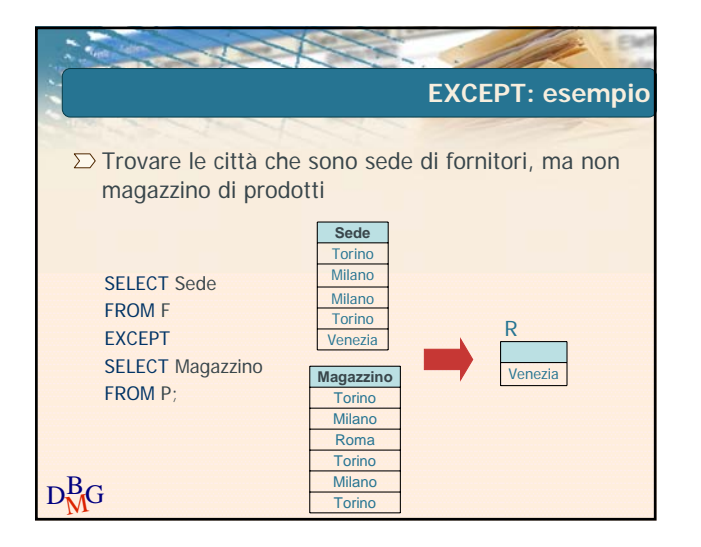

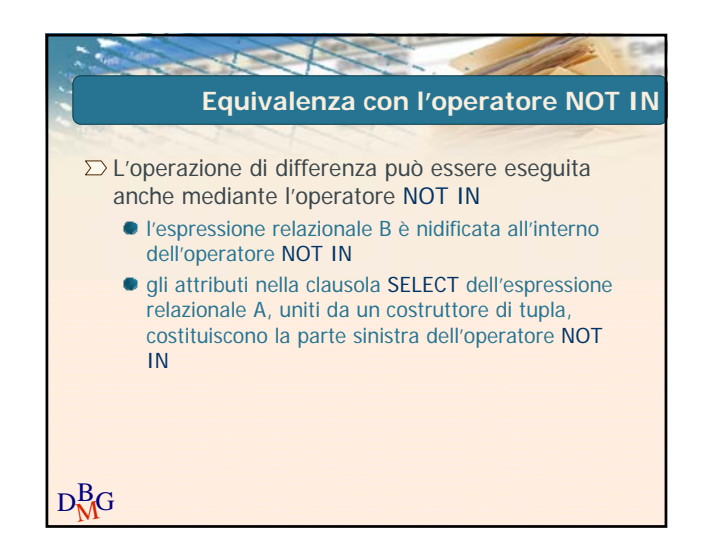

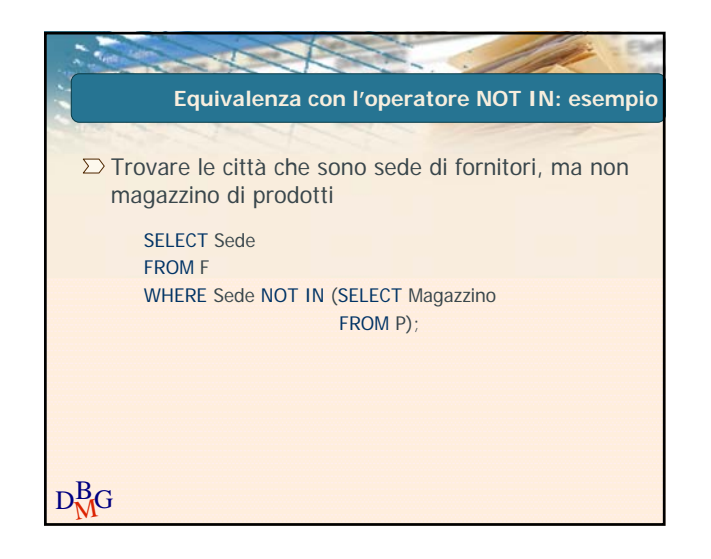